#### **Trigger Chain Simulation in LArSoft: Update**

Wesley Ketchum DUNE DAQ DS / PP Meeting 28 May 2024

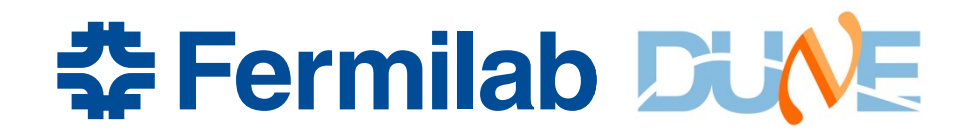

#### **Recap of general flow in DAQ\***

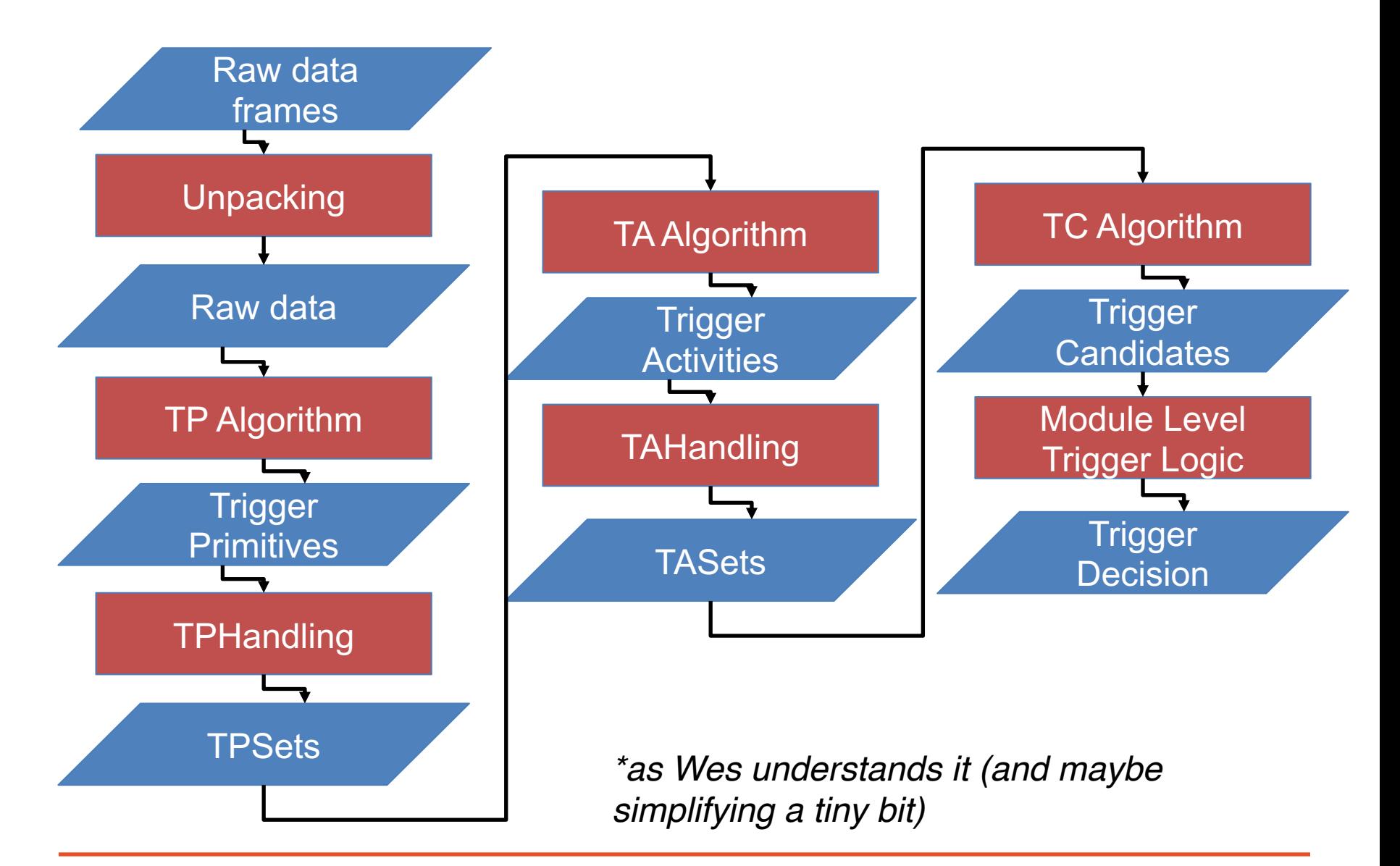

#### **\* Fermilab DUNE**

#### **Recap of proposed flow in LArSoft (TPC)**

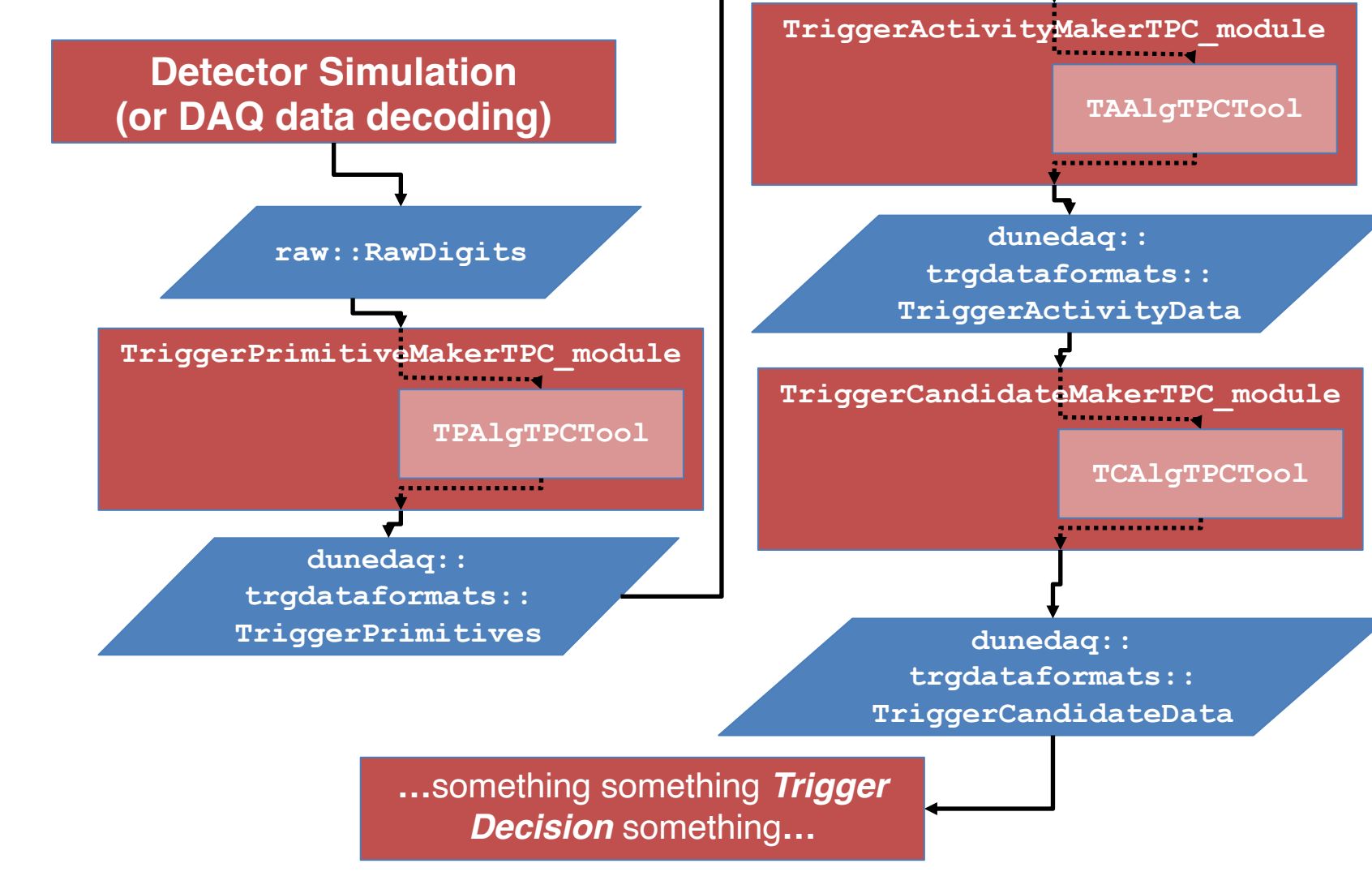

#### **춘 Fermilab DUVE**

### **General philosophy / goals**

- Use the same data types in online and offline
	- Create TPs, TAs, and TCs in the offline chain that can be directly compared to or used interchangeably with "online" created ones
- Use algorithm interfaces that are realistic for what is done online
	- E.g. TP algs run per channel, TA algs see one TP at a time, etc.
		- Ideally we could share algorithms across online and offline more directly…
- Decouple "data preparation" and the algorithms
	- Provide modules that will …
		- read the input data collections
		- organize data such that it appears like it would in online
		- write the output collections

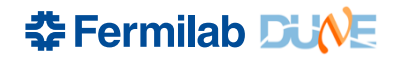

#### **Status**

- A small group of us have been pushing on this over the p ~month or so
	- Michal, Hamza, Alex, Animesh, Alex, Ivana, Emanuele, …
- Code currently lives in a new dunetrigger repository
	- Personal github for the moment
	- Up to date with dunesw v09\_89\_01d01
- Recent updates
	- Addition of TriggerCandidateMakerTPC module (Michal)
	- Analyzers for beginning to perform comparisons across colle (Hamza)
	- Added associations of TPs to TAs (Wes)
	- First attempt at TP SimpleThreshold algorithm (Wes, Alex)

## **Some auxiliary decoding work**

- Initial decoders of trigger objects exist in duneprototypes
- Needs some updates:
	- TAs and TCs n[ot unp](https://github.com/DUNE/duneprototypes/pull/43/files)acked properly as they don't use the 'overlay' clas
		- Reminder: TAs are TriggerActivityData + array of contributing TPs, TCs are T array of contributing TADatas
	- Doesn't store contributing objects for TAs and TCs
		- Now producing new "inTAs" collection of TPs, and the association of TAs to the (and similar for TCs)
		- **Not** associating to TPs from readout collection: slightly harder to do and not guaranteed to be there
	- Currently stored as map of <SourceID, TriggerObject>, but don't believen want to persist SourceIDs to offline (right?)
		- Another issue where we are storing TP data from both readout and trigger but well as TAs)  $\rightarrow$  proposal is to remove buffer from trigger
- Updates on PR here, but needs some additional conversation on h handle new versions of data

## **TriggerPrimitives**

- **TriggerPrimitiveMakerTPC\_module** 
	- Reads in the RawDigit collection (raw waveforms)
	- For data, gets associated timestamp for each waveform
		- 'default' timestamp used for simulation
	- For each channel, runs a process\_waveform function from a TPAlgTool to generate TPs

```
//take in a waveform, add trigger primitives to it
virtual void process_waveform(std::vector<short> const& adcs,
                              dunedag::trgdataformats::channel_t const channel,
                              dunedag::trgdataformats::detid_t const detid,
                              dunedaq::trgdataformats::timestamp_t const start_time,
                              std::vector<dunedaq::trgdataformats::TriggerPrimitive> & tp
```
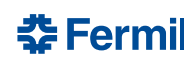

## **[TPAlgTPC](https://github.com/wesketchum/dunetrigger/blob/develop/dunetrigger/TriggerSim/TPAlgTools/TPAlgTPCSimpleThreshold.hh)**

- The TPAIgTPCTool allows for having a configurable algorithm selection within the module
- *TPAlgTPC development should ideally be confined strictly to new TPAlgTPCTools*
	- Any change to the module or TPAIgTPCTool interface needs to reviewed by trigger experts to make sure it is sensible
		- No doubt there will need to still be changes  $\rightarrow$  we should try to 'get (mostly) right' before making this more public
- **TPCAIgTPCSimpleThreshold** example now ready for testing
	- Intializes channel state for each channel at beginning of proces
		- Determine threshold to use based on plane
		- Pedestal set to the mode (most common value) of the entire waveform
	- Process tick-by-tick like the online does
		- Update pedestal determination, track going above and back below threshold, and create TP when below threshold

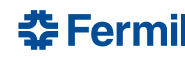

#### **Offline / online comparison**

- Hamza had an initial look (thanks Hamza!)
	- Comparison of offline implementation in LArSoft with data from last Monday (SimpleThreshold TPs at threshold of 500 ADC)
	- Online has twice the TPs as offline due to the duplicated TPs from the trigger's TP buffer
		- Looking to remove that and do more detailed comparisons

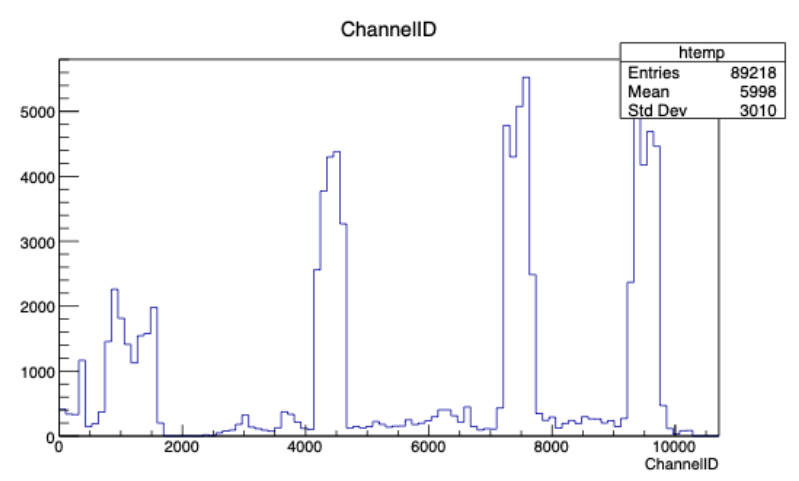

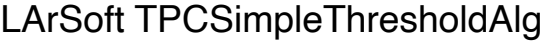

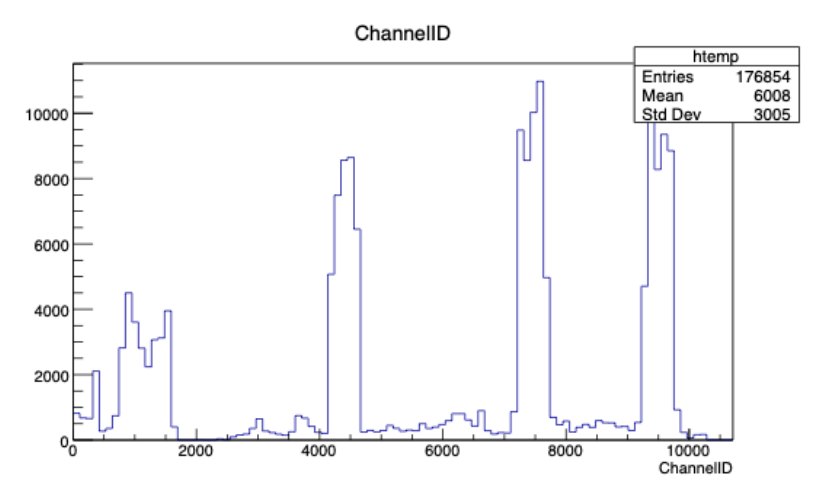

#### LArSoft TPCSimpleThresholdAlg Case Conline TPs (SimpleThreshold Alg)

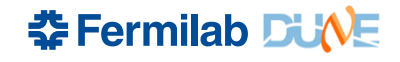

# **TriggerActivities**

- **TriggerActivityMakerTPC\_module** 
	- Read in a TP collection
	- Sort TPs by ReadoutPlane (ROP) and in time
	- Per ROP, (re)initialize TAAlgTPC and call process tp
	- Write *TAs and associated TPs* to the event
- TAAlgTPCTool for configurable algorithm selection
	- Again, ideally, developers only create new **TPAIgTPCTools** following this interface
	- Don't yet have a realistic algorithm in place here

```
class TAAlgTPCTool {
public:
 typedef std::pair< dunedag::trgdataformats::TriggerActivityData,
                     art::PtrVector<dunedaq::trgdataformats::TriggerPrimitive> >
 virtual ~TAAlgTPCTool() noexcept = default;
 virtual void initialize() {};
 virtual void process_tp(art::Ptr<dunedaq::trgdataformats::TriggerPrimitive> tp,
                                      std::vector<TriggerActivity> & tas_out) = 0
\}:
```
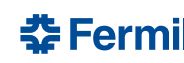

## **TriggerCandidates**

- TriggerCandidateMakerTPC module
	- Following from the example from the TriggerActivityMakerTP
		- Sort TAs by time before
		- Thanks Michal for spearheading this!
	- Still needs the associations of TriggerActivityData added
	- TCAIgTPCTool follows a similar model to everything else as

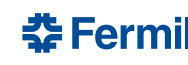

### **Running the chain**

- Simple fcl configurations for running TP chain
	- Example at right for TP and TA algs
	- Note: separation of module configuration from tp/taalg configuration

```
producers:
ſ
    tpmakerTPC:
        module_type: TriggerPrimitiveMakerTPC
        rawdigit_tag: "tpcrawdecoder:daq"
        tpalg: {
            tool_type: TPAlgTPCSimpleThreshold
            threshold_tpg_plane0: 100
            threshold_tpg_plane1: 100
            threshold_tpg_plane2: 100
            verbosity: 5
        }
        verbosity: 1
   }
    tamakerTPC:
        module_type: TriggerActivityMakerTPC
        tp_tag: "tpmakerTPC"
        taalg: {
            tool_type: TAAlgTPCExample
            multiplicity: 100
            verbosity: 1
        ł
        verbosity: 1
   }
}
stream1: [ out1 ]
reco: [ tpmakerTPC, tamakerTPC ]
trigger_paths: [ reco ]
end_paths:
               [stream1]
```
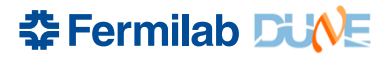

#### **Ready to push to offline?**

- Not yet (I think); should ...
	- Finish validating LArSoft algorithm, and give reasonable thresholds for offline simulation
		- May not be perfect, but we want to provide realistic TPs for offline studies, especially for the far detectors
		- Implement StandardRunningSum?
	- Implement more realistic (even if still simple) TA and TC algorithms
		- ADCSimpleWindow TA and TC algorithms likely good
		- Here, mostly to provide a reasonable example of TA and TC algs, but would be ideal if we validate behavior against online implementation
		- Should also to the TC associations to TA data
	- Validate running chain on far detector simulation and produce sample fcl configs for adding to production
		- Note: production mode where we have access to RawDigits will be required

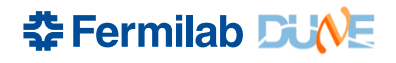